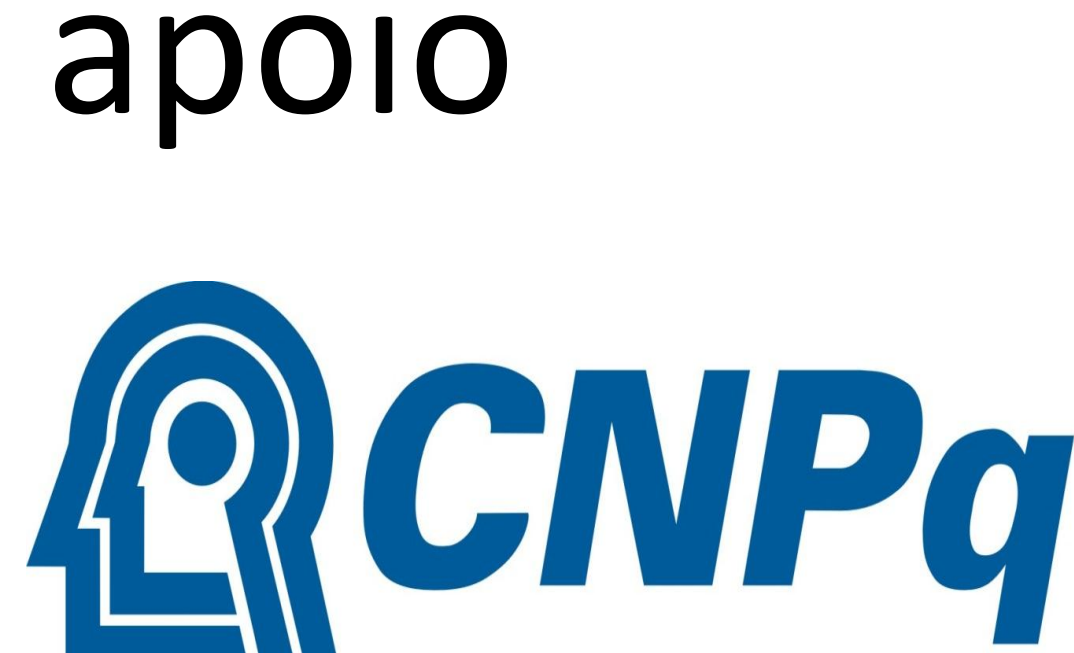

**Conselho Nacional de Desenvolvimento Tecnológico** 

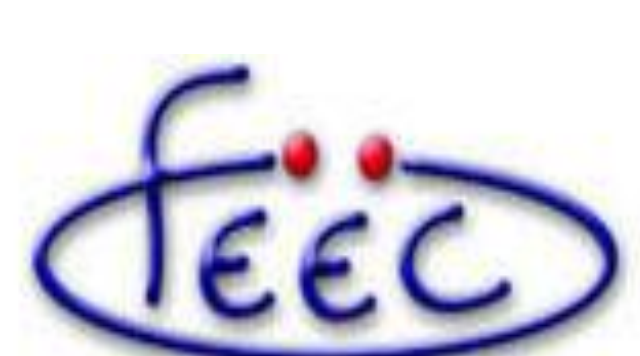

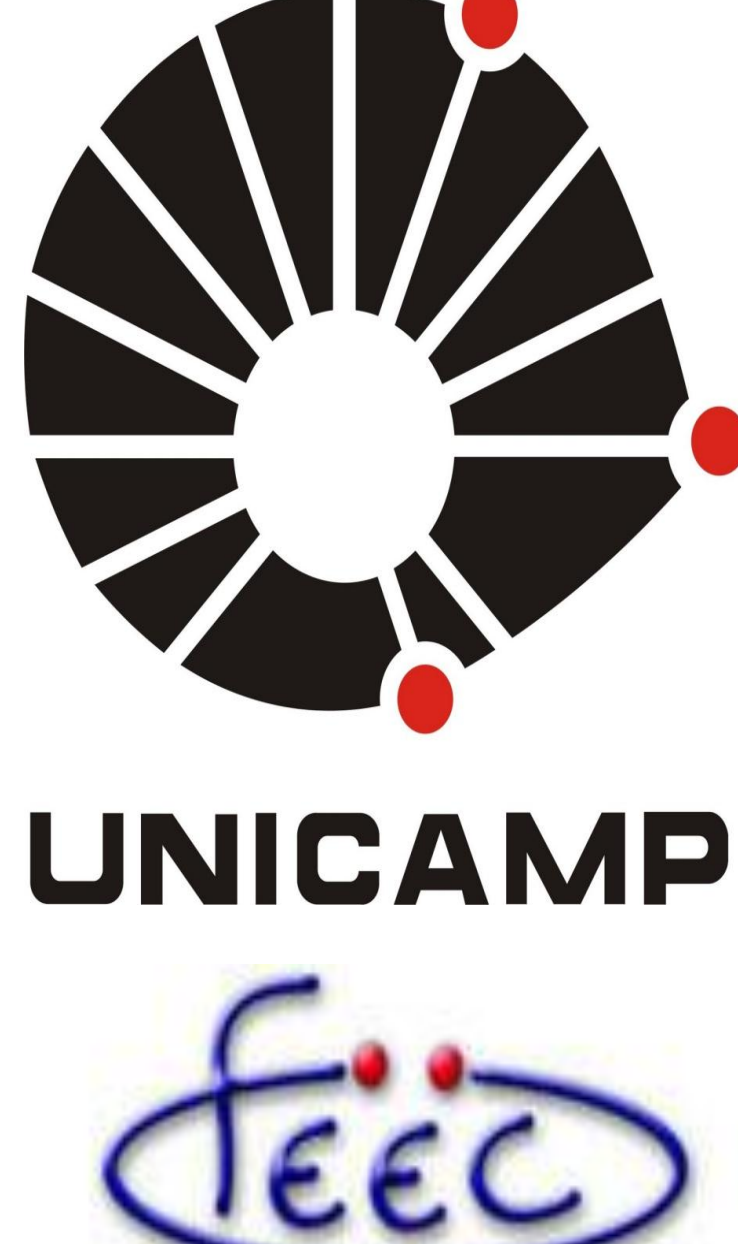

# SIMULAÇÃO DE ROBÔS EM AMBIENTE GRÁFICO 3D: ANÁLISE DE ESTRUTURAS E POSSIBILIDADES DE MOVIMENTAÇÃO

Aluno: Ademir Felipe Teles(a080474@dac.unicamp.br)

Programa Institucional de Bolsas de Iniciação Científica

INSTITUTO DE ENGENHAIRA ELÉTRICA E **COMPUTAÇÃO** 

Orientador: Ricardo R. Gudwin (gudwin@dca.fee.unicamp.br)

Palavras – chave: Simulação – Ambiente 3D –jMonkey Engine – Estrutura Esqueléticas – Movimentações

# **Introdução**

A simulação computacional de dispositivos de alto custo, tais como robôs industriais, em ambientes gráficos 3D, já se mostrou extremamente eficaz para permitir que diferentes profissionais possam se beneficiar e estudar ta aquisição. Podem ainda permitir o treinamento de profissionais que futuramente irão operar tais equipamentos, a baixo custo e afetando um maior número de pessoas. O trabalho realizado teve como foco desenvolver um programa de simular estruturas modeladas e seus graus de liberdade.

#### Simulador Gráfico 3D

 O desenvolvimento de um software sempre está interligado com as ferramentas necessárias para torná-lo funcional e com as necessidades do usuário. Como forma de constituir uma base maleável e robusta, o software de simulação desenvolvido fez uso de diversas bibliotecas, plugins, softwares auxiliares e pesquisas anteriores. Esses componentes foram devidamente trabalhados, modificados, integrados e implementados, de modo a constituir a base das ferramentas presentes atualmente no software.

 Tendo em vista o objetivo de constituir um software que auxiliasse o usuário, e que não demandasse do mesmo grande esforço para gerir suas ferramentas, o software não demanda conhecimento especifico em linguagem Java, ou domínio sobre as bibliotecas de simulação gráficas utilizadas. Sendo sua face intuitiva e simples para atender as necessidades requisitadas pelo usuário.

#### Criação da animação

 Depois de criada a estrutura, esta mesma deve ser importada para o software criado, e em seguida interpretada e modificada segundo os parâmetros desejados pelo usuário. Para se produzir animações e movimentações em sistemas tridimensionais é necessária uma base matemática avançada. Em simulação dinâmica é preferível usar quaternions unitários Um aspecto imprescindível do projeto, é que a simulação seja realizada em tempo real, proporcionando uma experiência mais realista e útil aos usuários. Relevando que simulação tridimensional exige um grande esforço computacional, para realizar essa operação em tempo satisfatório, foi utilizado código de baixo nível presentes na biblioteca do jME que integram mecanismos tanto para montar os quaternions como para otimizar os cálculos matemáticos.

#### Ferramentas de Movimentação

 A motivação do projeto foi o desenvolvimento de uma ferramenta capaz de simular em um ambiente gráfico 3D estruturas com esqueleto de modo que os "bones" pudessem sofrer rotações e deformações conforme o desejado, ou seja, de modo a poder modelar a estrutura da maneira desejada, reproduzindo todos os movimentos e limitações desejados pelo usuário. Entretanto, as ferramentas presentes das bibliotecas usadas só permitiam a movimentação sobre um dos 3 eixos fixos (eixos x,y,z internos ao modelo).

 Para remover essa restrição encontrada, foi desenvolvido um código próprio baseado no sistema de pesos relativos aos eixos coordenados. Redefinindo os eixos internos do modelo a cada nova movimentação para gerar os quaternions de rotação necessários para os movimentos diagonais. Esses pesos são determinados pelo usuário e são restritos ao "bone" utilizado , não afetando a movimentação das demais partes do modelo.

## Restrições de Movimentação

 O programa desenvolvido é um simulador gráfico 3D com pretensões de simular mecanismos reais a fim de produzir ensaios e testes de maneira mais simples, rápida, modelável e econômica. Sendo assim, deve-se levar em consideração componentes que aproximem o simulador da realidade. Ao simular um dispositivo real, são necessárias certas restrições de movimento para aproximá-lo da realidade, essas restrições decorrem do tipo de juntas robótica, encaixes, peças sobrepostas, disposição do membro robótico e até de defeitos que se deseje simular.

 Foi desenvolvido para o programa um código, que, através da teoria presente em geometria analítica e a biblioteca de matemática do JME, determina-se o plano normal ao vetor de pesos que passe pelas coordenadas da base do "bone" . Em sequência, através do ângulo, se calcula a posição global do "bone" . Essa posição pode ser expressa por um vetor ao ser subtraída da posição da base do "bone" . Fazendo uma multiplicação escalar desse vetor pelo eixo desejado, obtêm-se o cosseno do ângulo desejado. Achando o ângulo, tem-se a rotação relativa ao eixo em que se deseja limitar. Dessa maneira é implementada a limitação dos eixos. Essa solução, se mostrou eficiente ao impor limitações.

#### **Conclusão**

### Criação do Modelo Robôtico

 Um dos objetivos do projeto é a criação de um ambiente gráfico de fácil utilização e flexível, de modo a permitir a simulação de uma abrangente gama de objetos, estrutura e liberdade de movimento permitido por cada tipo de junção. Em vista disso, a criação das estruturas que compõem um robô deveria ocorrer de maneira simples e intuitiva com relação ao aprendizado e manipulação das ferramentas de criação da estrutura, não limitando o usuário à criação de apenas estruturas simples em demasia.

 Para tal, optou-se o uso do Blender, um software auxiliar largamente utilizado em diversos trabalhos de caráter profissional em computação gráfica e por diversos tipos de profissionais e pesquisadores na área de simulação. Para esse projeto, não será necessário ao usuário ter um amplo domínio do software Blender, bastando a compreensão de aspectos simples e intuitivos para a estrutura, os "Bones" e as áreas de influência desejadas, assim como testar as poses, de modo a verificar se as movimentações simuladas estão de acordo com as almejadas. O Blender também permite que sua estrutura seja exportada no formato ogrexml, compatível com a biblioteca java jMonkey Engine, uma biblioteca de aplicativos 3D utilizada como base da simulação. Segue alguns passos da montagem de umas junções simples de um braço mecânico.

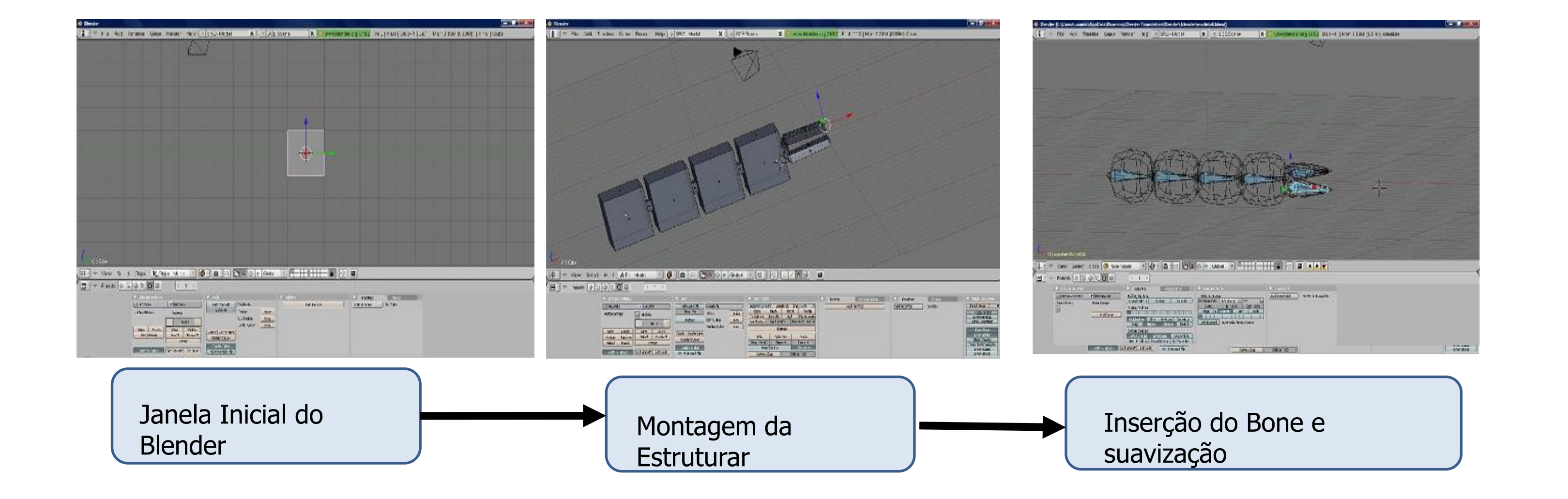

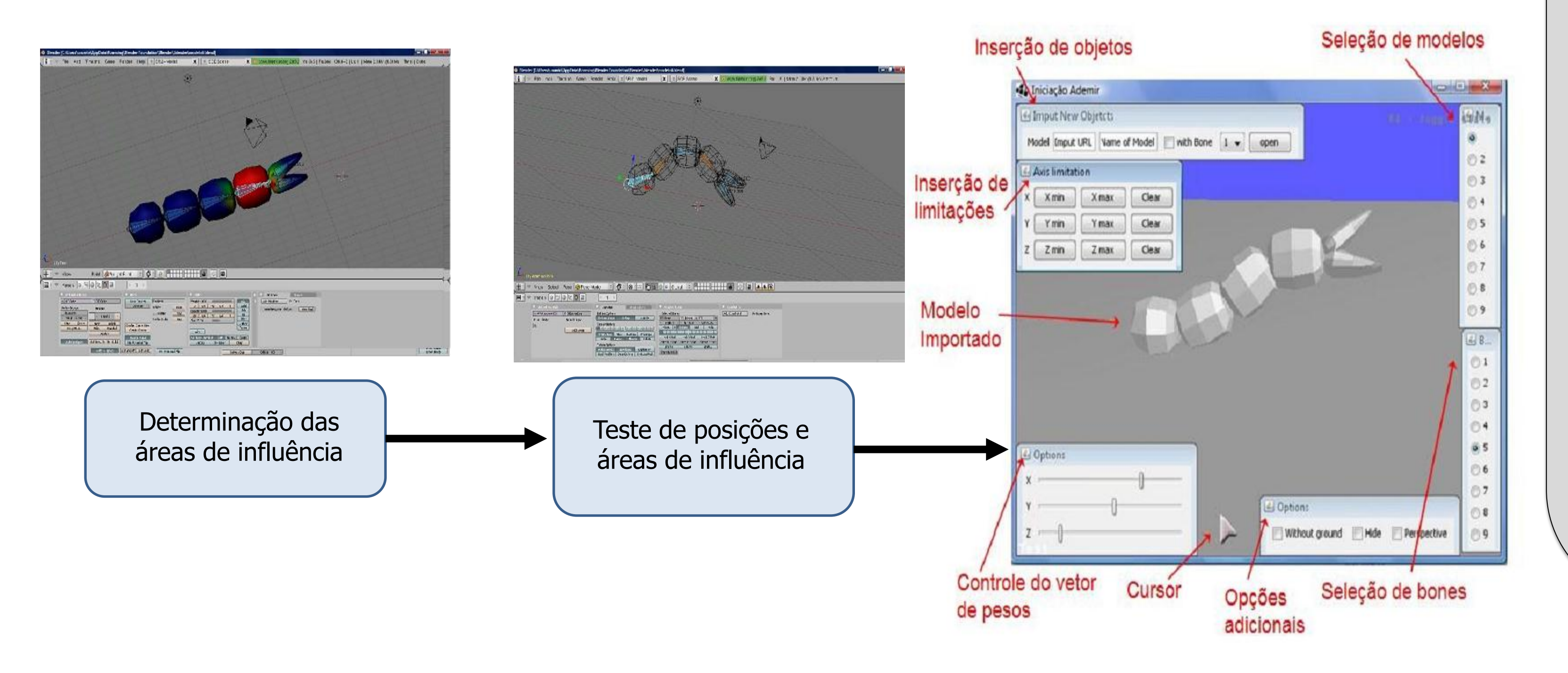

 O software desenvolvido é mecanismo de simulação gráfica em 3D com processamento em tempo real, integrando ferramentas que permitem a utilização de uma grande gama de modelos, manipulando seus movimentos e restrições conforme a entrada de dados adequada do usuário. Por fim, o simulador constitui um mecanismo capaz de desempenhar um boa simulação de mecanismos robóticos, possuindo uma interface simplificada, de fácil utilização, e que fornece ao usuário mecanismos de atuação direta sobre as estruturas que deseja simular.

#### **Bibliografia**

< http://www.sun.com/java >

< http://www.jmonkeyengine.com >

SCHROEDER, Greyce N ; ESPÍNDOLA, Danúbia Bueno ; OLIVEIRA, Vinicius Menezes de ; BICHO, Alessandro de Lima ; BOTELHO, Silvia Silva da Costa . Simulador Gráfico para Controle de Robôs Móveis Omnidirecionais. Journal of Computer Sciences, v. 4, p. 38-47, 2005.

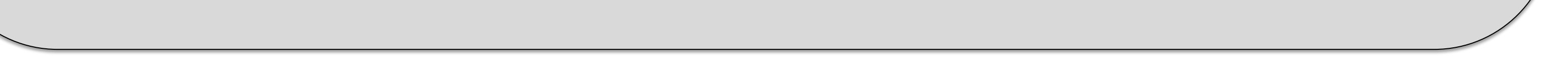